# *3 Binary Adder*

In this experiment, the student will become familiar with the operation of a 4-bit binary adder, and will also learn how to cascade two 4-bit binary adders to form an 8-bit binary adder.

## **I. 4-Bit Binary adder**

The TA will program one of your 22V10 Programmable logic devices so that it implements a 4-bit binary adder function. The pinout for this device is:

- $\bullet$  Pin 12 GND, Pin 24 Vcc.
- Four bit A input:  $A(3)$ : pin2,  $A(2)$ : pin3,  $A(1)$ : pin4,  $A(0)$ : pin5
- $\bullet$  Four bit B input  $B(3)$ : pin6,  $B(2)$ : pin7,  $B(1)$ : pin8,  $B(0)$ : pin9
- Carry-In : pin 10
- Four Bit Sum output: Sum(3): pin22, Sum(2): pin21, Sum(1): pin20, Sum(0): pin19
- $\bullet$ Carry Out: pin 18

Unused inputs can be left unconnected.

The logic symbol for a 4 bit binary adder is shown below.  $A(0)$  is the LSB (least significant bit) of A, A(3) is the MSB (Most Significant Bit) of A.

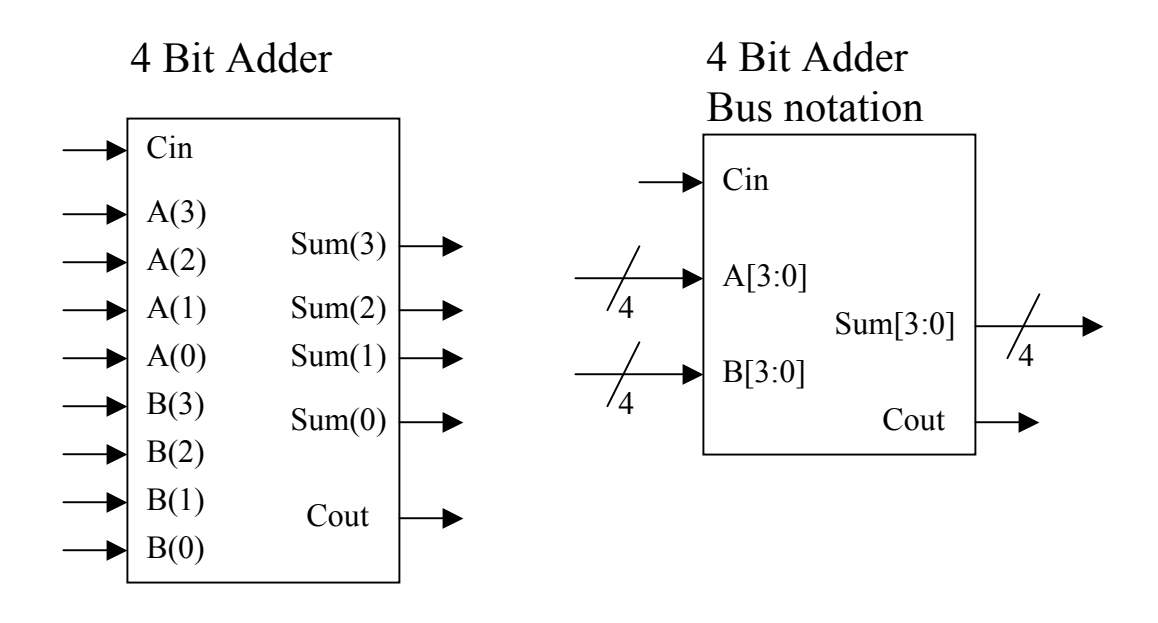

- A. Connect the 4 bit Sum output of the adder to LEDs. Connect COUT output to an LED. Connect the two 4 bit inputs A[3:0], B[3:0] to switch inputs. Use a wire connection to either GND or VCC for the CIN input as appropriate for testing.
- B. Fill in Table #1 in the lab data sheet for your circuit.

#### **II. 8 Bit Binary adder**

A. Connect two of the 4-bit binary adder chips to form an 8-bit adder. Use the diagram below to guide you (the carry out of the first 4-bit adder becomes the carry-in of the  $2<sup>nd</sup>$  four-bit adder).

8 Bit Adder from two 4-bit Adders

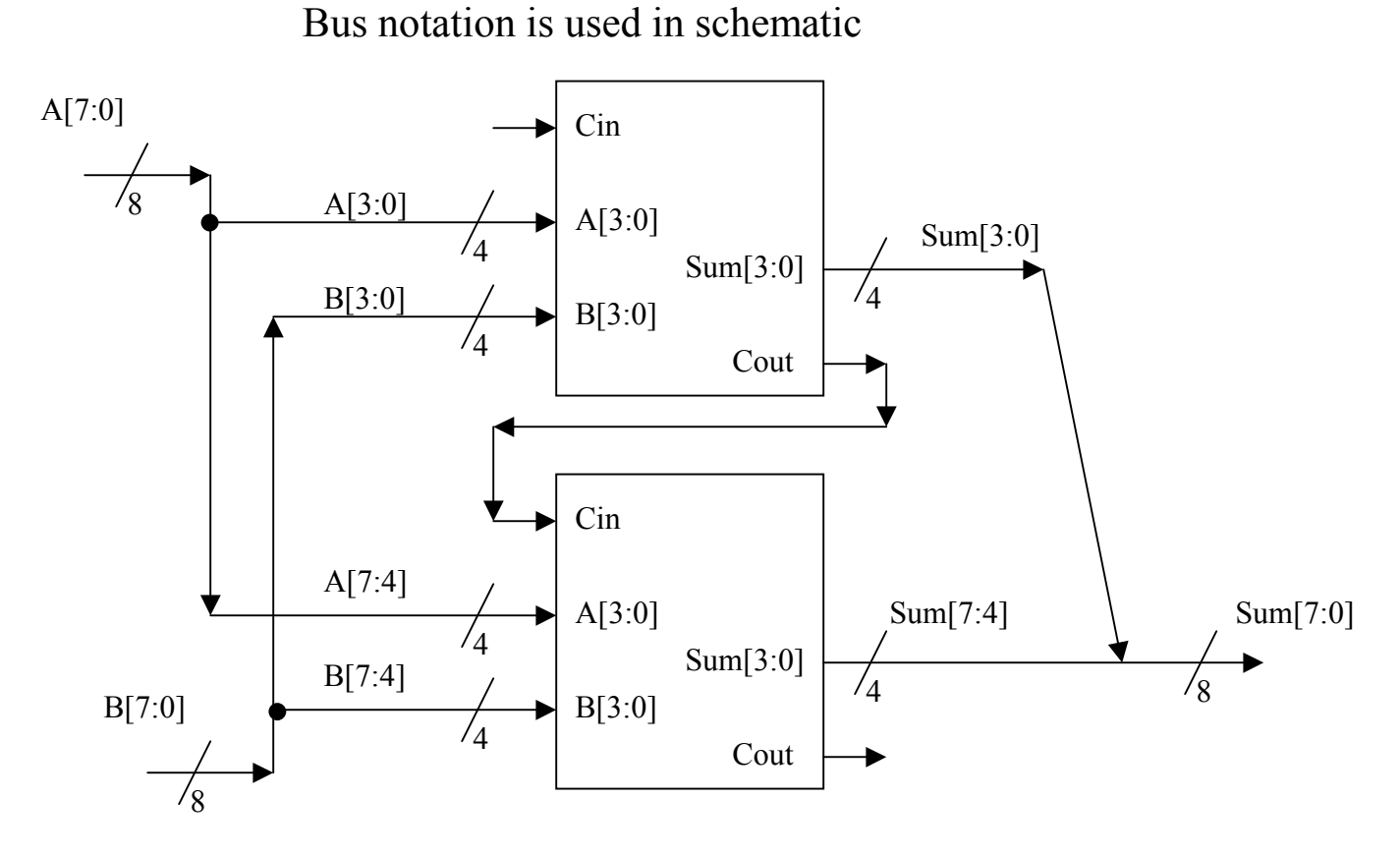

Tie Cin to GND. Tie 8 switch inputs to the A input (bits 7 down to 0). Use connections to  $+5$  v/ GND for the B inputs.

B. Verify the operation of the 8 bit adder by applying the test inputs below (values are in DECIMAL). Fill in Table #2 of the lab data sheet.

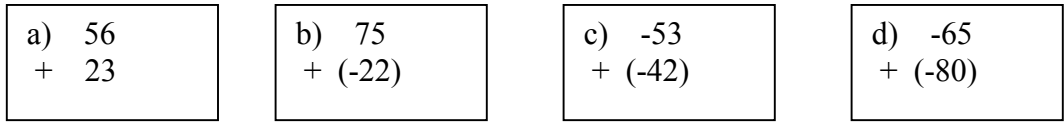

Two's complement overflow could be a problem for some of the above additions. Which ones overflow the 8-bit range for two's complement?

### PRELAB Data page TA Checkoff\_

1. Fill in the following table (Table #1) for the operation of the 4-bit adder.

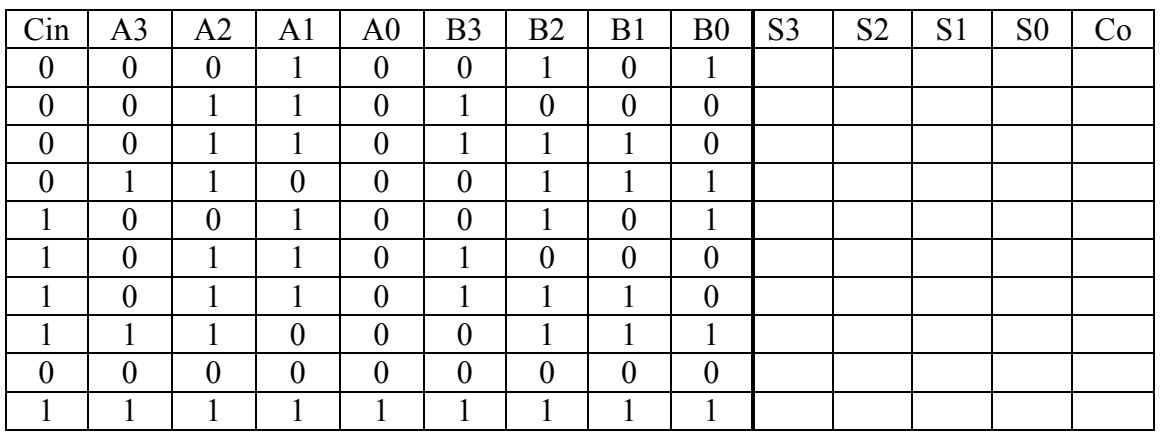

2. Perform the binary addition operations in section  $III - 8$  bit additions

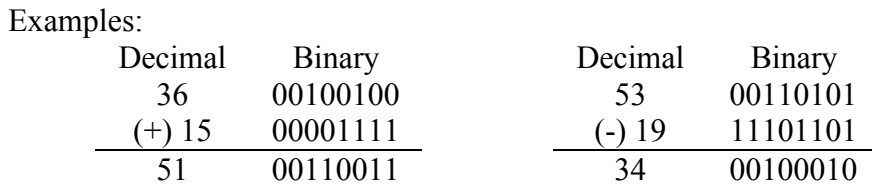

Fill in the following values:

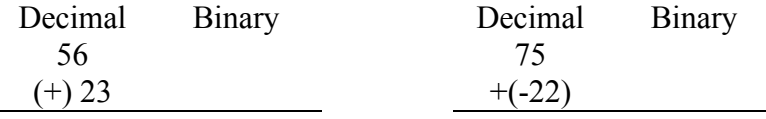

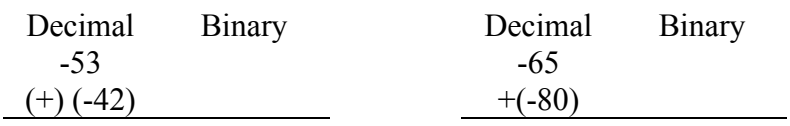

Lab Data Sheet TA CHECKOFF

4-Bit Binary Adder (Table 1)

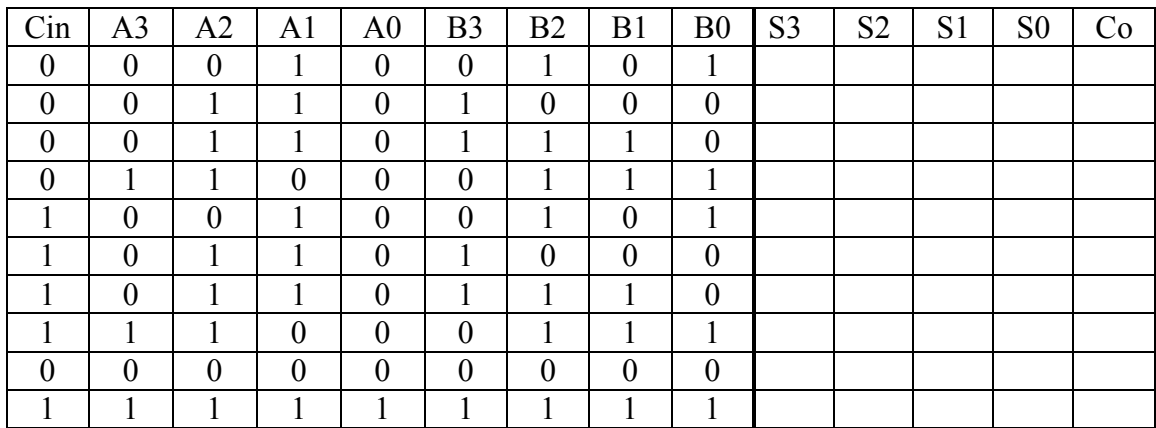

8-Bit Adder (Table 2):

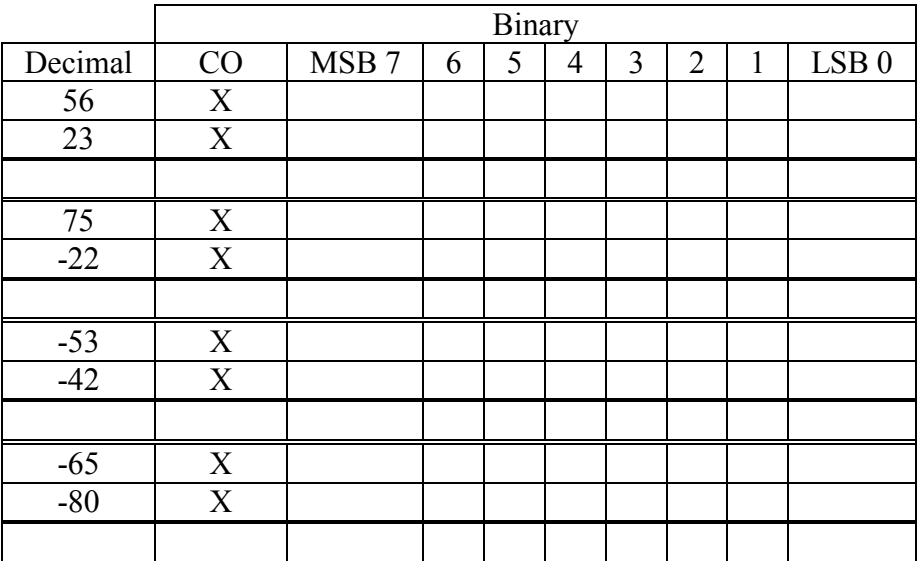